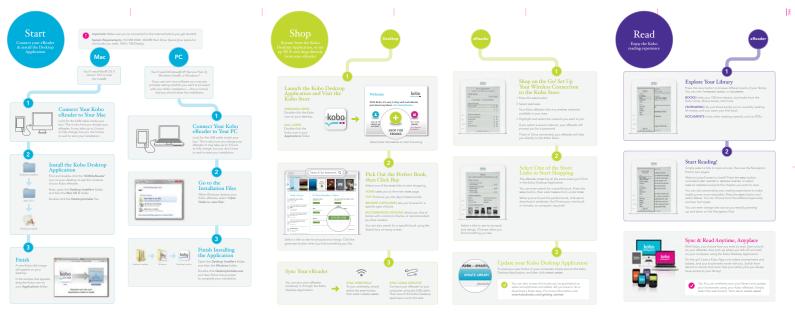

IN SEC.

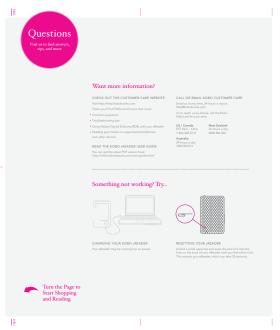

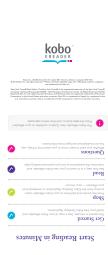

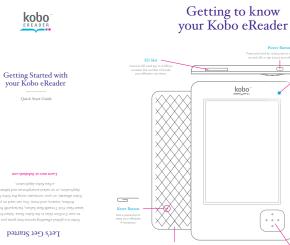